## **Hirschův index (h index (h-index)**

## **ke kvantifikaci v ke kvantifikaci vědeckovýzkumného deckovýzkumného výkonu jednotlivce výkonu jednotlivce**

J. E. Hirsch: An index to quantify an individual's scientific research output. PNAS 2005 102: 16569-16572

Český překlad:

J. E. Hirsch: Index ke kvantifikaci vědeckovýzkumného výkonu jednotlivce

Krok 1. V prohlížeči přejdě[te na stránku http://](http://apps.isiknowledge.com/OutboundService.do?action=go&mode=afService&SID=U1@6khLBPAflD4Ma7Oh&product=WOS)apps.js/na stránku http://apps.isiknowledge.com/OutboundService.do?[action=go&mode=afService&SID=U1@6khLBPAflD4Ma7Oh&product](http://apps.isiknowledge.com/OutboundService.do?action=go&mode=afService&SID=U1@6khLBPAflD4Ma7Oh&product=WOS)=WOS

Potom zadejte autora, jehož h-index chcete zjistit, a klepněte na tlačítko Next.

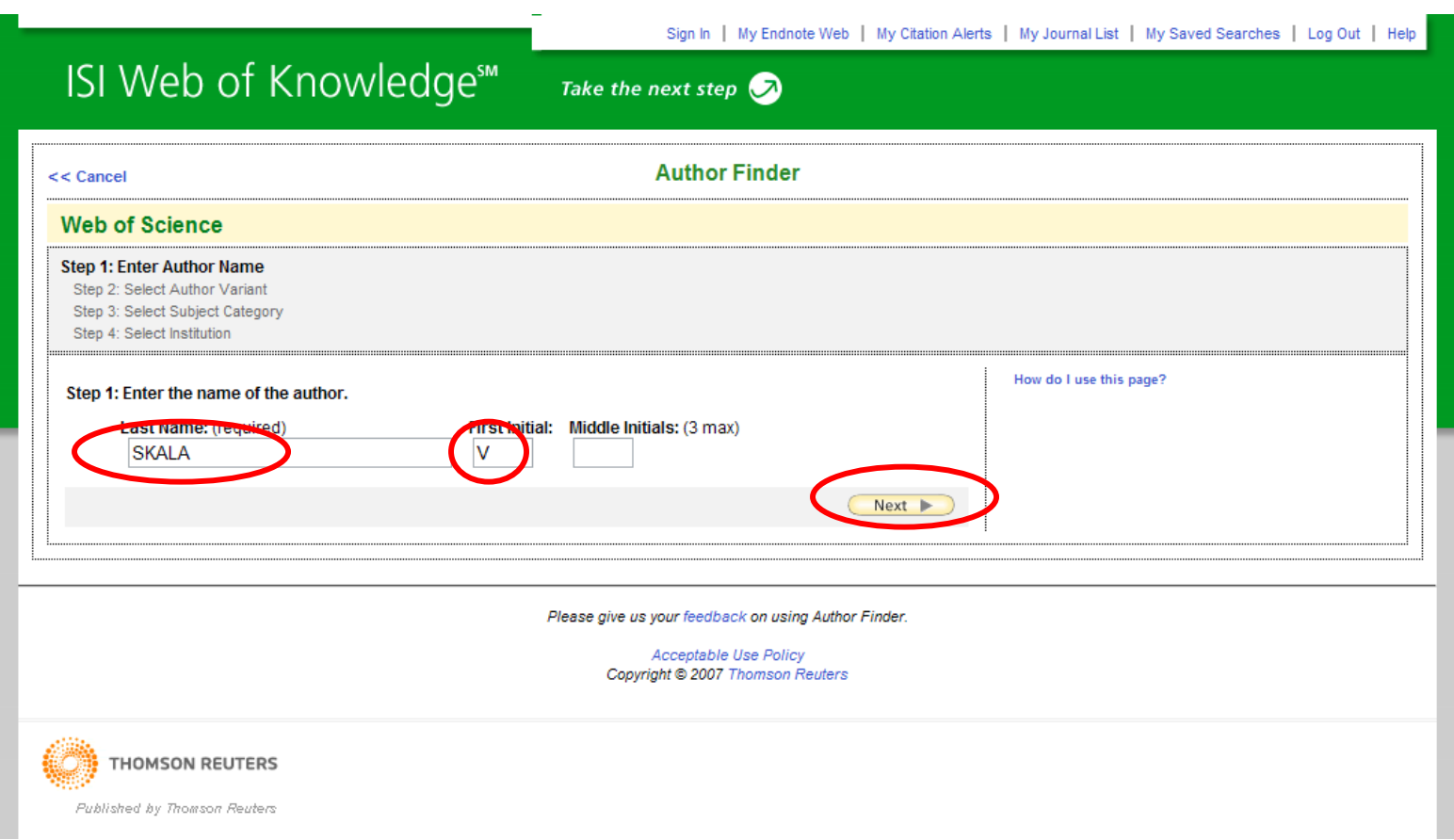

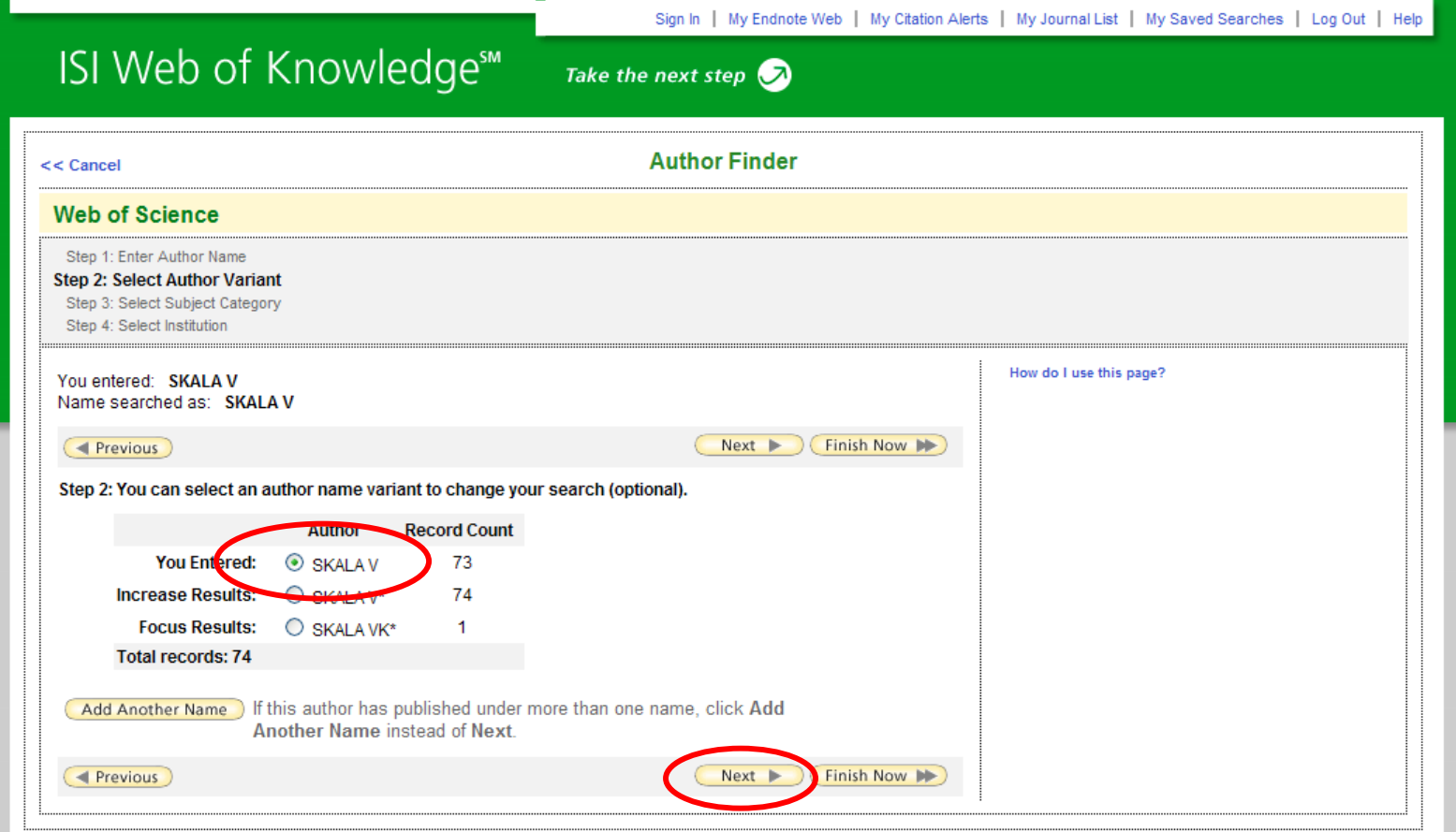

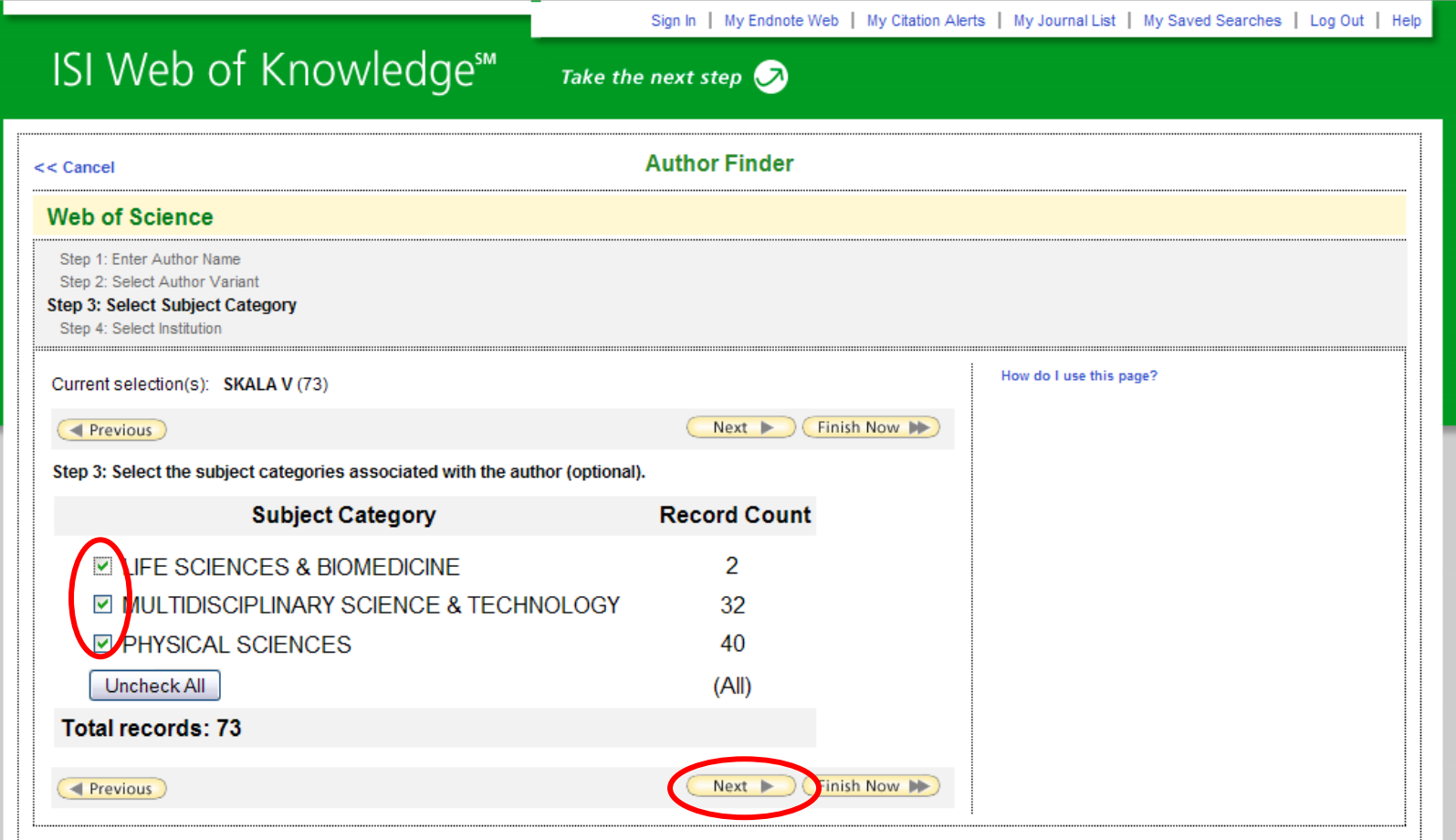

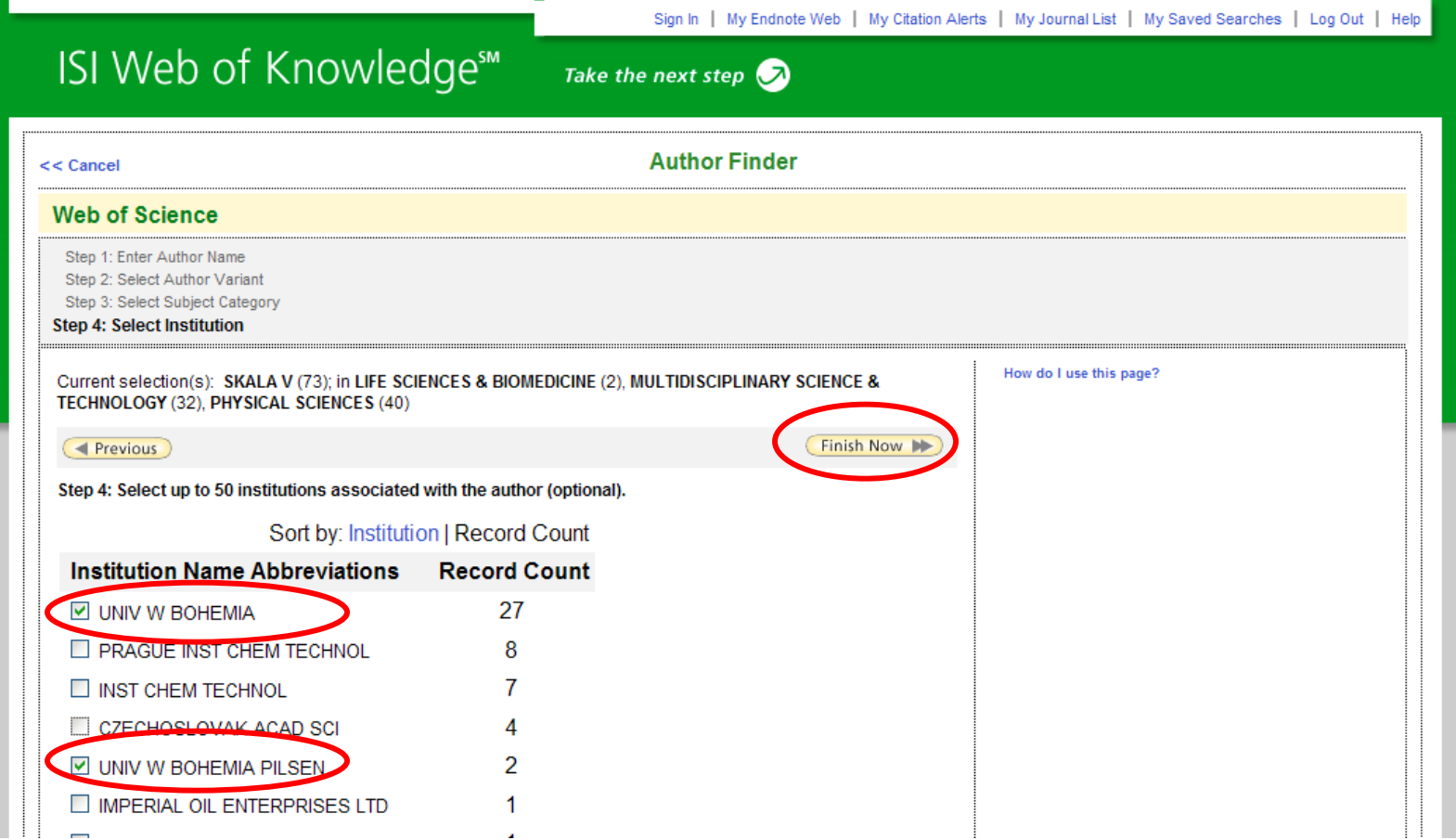

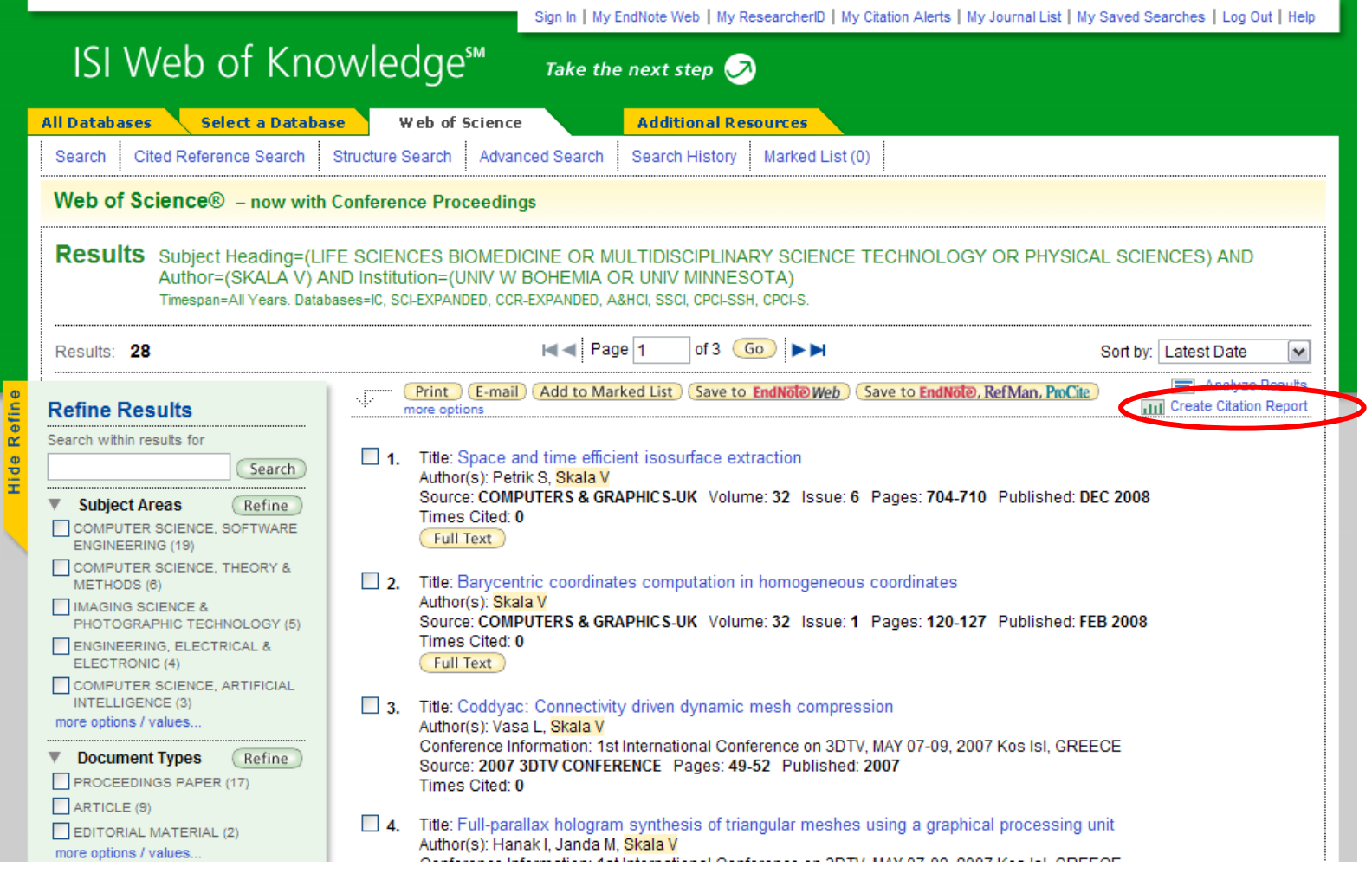

## Krok 6. Hirschův index naleznete v záhlaví seznamu citací vpravo.

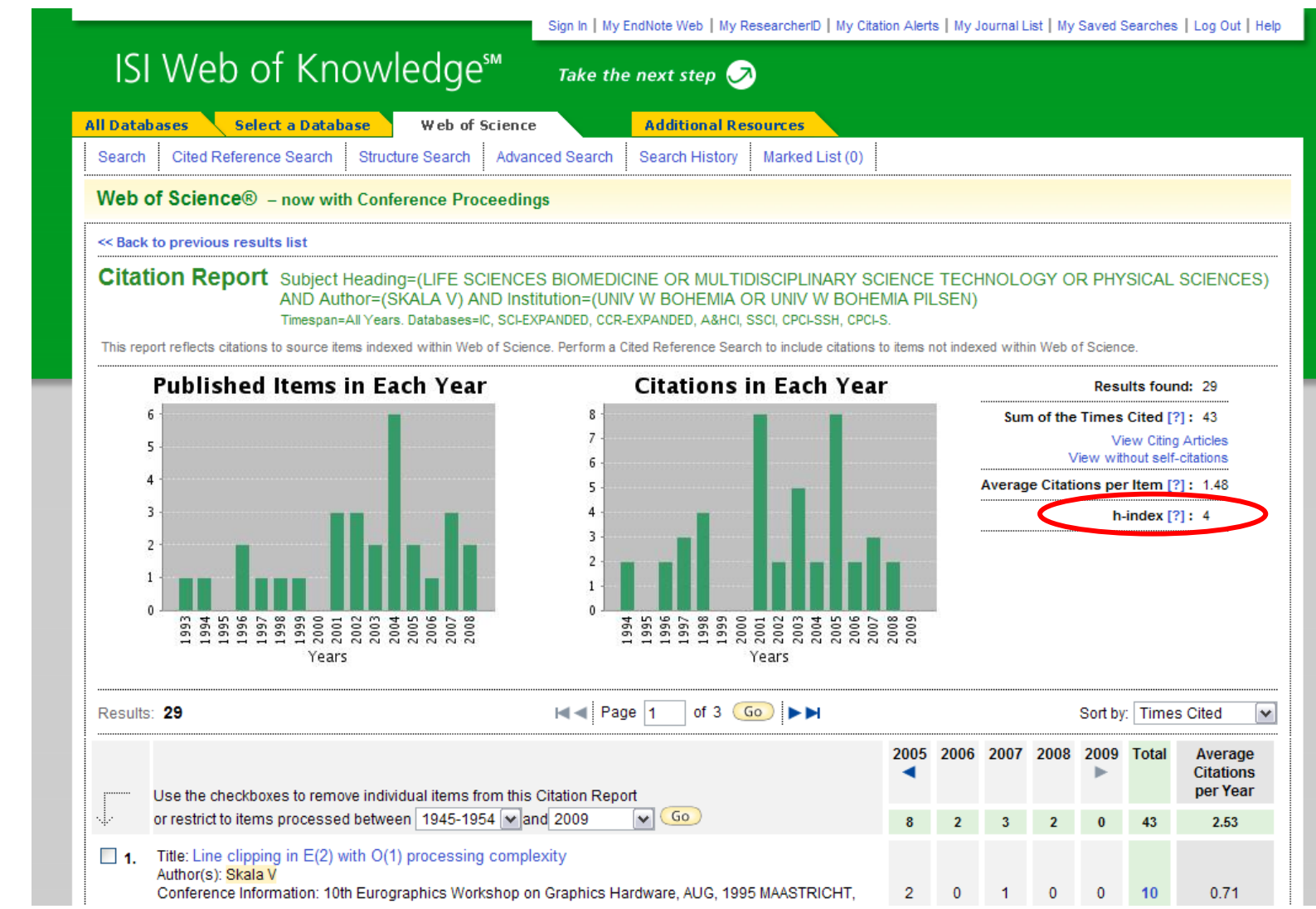